## Lesson 16: OOP #6, Wrap-Up (W05D1) Balboa High School

[Michael Ferraro](mailto:mferraro@balstaff.org)

September 14, 2015

1 / 23

 $\Omega$ 

K ロ X K @ X K 경 X X 경 X X 경

- Identify a partner in the class with whom you'll work on exercises to prepare you for next class' quiz.
- You and your partner should be at the same workstation.
- Proceed on to the following slides and complete the exercises.
- $\bullet$  Once finished, work on Problem Set  $\#2$ , which is due on Wed., 9/16, by the start of 5<sup>th</sup> Period.

2 / 23

K ロ X K @ X K 할 X K 할 X ( 할 X

## Students will practice working with OOP and continue working on PS #2.

3 / 23

K ロ > K 個 > K 差 > K 差 > → 差 → の Q Q →

## In Eclipse, create a new project called VehicleOOP.

Create class Vehicle with the following private fields.

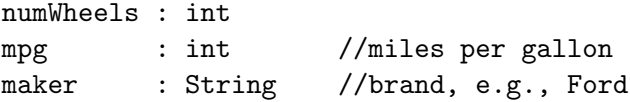

Create a new class in the project called VehicleDriver.

6 / 23

KORK@RKERKER E 1990

- Create a new class in the project called VehicleDriver.
- A VehicleDriver is not a kind of Vehicle, so do not use extends!
- In the driver class, have the following actions occur, in the given order.
	- **1** Create an instance of Vehicle called v1.
	- <sup>2</sup> Set numWheels to 3.
	- 3 Set mpg to 39.
	- <sup>4</sup> Set maker to Yamaha.

• In the driver class, have the following actions occur, in the given order.

- **1** Create an instance of Vehicle called v1.
- <sup>2</sup> Set numWheels to 3.
- 3 Set mpg to 39.
- <sup>4</sup> Set maker to Yamaha.
- **NOT noticing a problem?** Go back to the slide that described the field variables in Vehicle and see which detail you missed.

• In the driver class, have the following actions occur, in the given order.

- **1** Create an instance of Vehicle called v1.
- <sup>2</sup> Set numWheels to 3.
- 3 Set mpg to 39.
- <sup>4</sup> Set maker to Yamaha.
- **NOT noticing a problem?** Go back to the slide that described the field variables in Vehicle and see which detail you missed.
- You ARE noticing a problem? Write appropriate mutator methods in Vehicle.

• Add the following accessor methods to the Vehicle class.

11 / 23

K ロ ▶ K @ ▶ K 할 ▶ K 할 ▶ 이 할 → 9 Q Q →

- getNumWheels()
- getMpg()
- getMaker()

Add the following method to the Vehicle class.

```
public String toString() {
String desc;
desc = "This vehicle has " + numWheels + " wheels, \ln";
desc += "gets " + mpg + " miles to the gallon, and\n\ln";
desc += "is manufactured by " + maker + ".";
```
12 / 23

4 ロ X イロ X キョ X キ X ヨ X コ X イロ X イロ X イヨ X イヨ X コ コ ラ イコ

return desc;

}

- Add this statement to the driver class after you've set v1's values -System.out.println( v1.toString() );
	- $-$  and make sure you see v1's description printed.
- Add this statement to the driver class after you've set v1's values System.out.println( v1.toString() );
	- $-$  and make sure you see v1's description printed.
- Now try printing the object itself. Replace the line you added from above with this one:

System.out.println( v1 );

- Add this statement to the driver class after you've set v1's values System.out.println( v1.toString() );
	- $-$  and make sure you see v1's description printed.
- Now try printing the object itself. Replace the line you added from above with this one:

```
System.out.println( v1 );
```
Whenever an object's class provides a toString() method, that method will be called whenever someone tries to "print" the object itself!

Add a new class to the project called Car. Make it a subclass of Vehicle.

- Add a new class to the project called Car. Make it a subclass of Vehicle.
- This new class should have the following fields in addition to the ones inherited from the superclass:

17 / 23

K ロ ▶ K @ ▶ K 할 ▶ K 할 ▶ → 할 → 9 Q @

- numDoors : int
- model : String //e.g., Mustang or Forester
- Add a new class to the project called Car. Make it a subclass of Vehicle.
- This new class should have the following fields in addition to the ones inherited from the superclass:
	- numDoors : int
	- model : String //e.g., Mustang or Forester
- <span id="page-17-0"></span>Create appropriate accessor and mutator methods for Car's fields.
- In VehicleDriver, create an instance of Car called car1.
- Using the available mutator methods, set all available *instance* variables<sup>1</sup> — except numWheels — to the values of your choice. numWheels should not be set by you.
- Print out the description of car1.

<span id="page-18-0"></span> $1$ I'm purposely using *instance variables* and *fields* interchangably so you get used to these synonyms. The same goes for terminology for creating objects: instantiating. . . into an object, creating an instance of...[, e](#page-17-0)t[c.](#page-19-0)  $\langle \oplus \rangle \langle \oplus \rangle$ 

- Currently, your Vehicle and Car classes have default, no-args constructors provided by Java.
- Add a functional constructor to Ca $\mathtt{r}.\mathtt{java}$ : $^2$ public Car() { //assume all Cars have 4 wheels  $numWheels = 4$ ; }
- Identify and fix the problem with this constructor. Make sure you understand exactly why there is a problem!

<span id="page-19-0"></span><sup>&</sup>lt;sup>2</sup>Place the constructor below the fields and above the [m](#page-18-0)e[th](#page-20-0)[o](#page-18-0)[ds.](#page-19-0) 20 / 23

- When a Car's toString() method is called, the output is in the same format as all other Vehicles.
- <span id="page-20-0"></span>• Add a toString() method to Car that is more interesting than the original. Prove that this new toString() is called when you print your Car's description.
- For the rest of the period, work on PS  $#2$ .
- Leverage the course website as a means of getting help and giving hints to your peers in need!

## Continue working on PS  $#2$ .

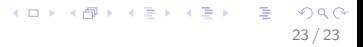